## Photoshop Windows 7 Download For Pc 2021

If you are having trouble downloading the software, you can do a bit of research on the internet. You can search for \"Adobe Photoshop download,\" \"Adobe Photoshop cracked download,\" and other similar search terms to find a cracked version of Photoshop. If you find a version that you like, download it and install it using the steps above. To install and crack Adobe Photoshop, you need to have a working knowledge of the computer and the internet. First, you need to download the software from Adobe's website. Click on 'Download' and then select the version that you want to download. Open the downloaded file with your favorite file manager and follow the on-screen instructions to install the software. Once the software is installed, locate the keygen file and then run it to generate a valid serial number. After the keygen is complete, launch the software and enter the serial number to activate the software. Now, it's time to crack the software. After you have cracked the software, you can use it as much as you want. Remember, cracking software is illegal and can get you in trouble with the law. You should use it at your own risk.

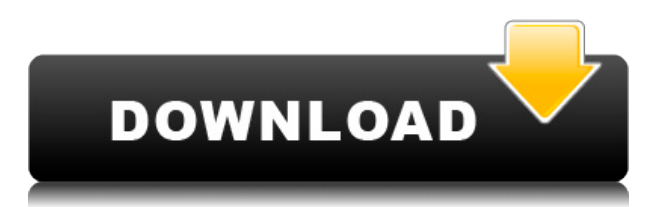

With all these features added, new features seemed to be quite less, but it was nice to see the "Kudos" tab to add a text under the comments of images. One of the features from previous versions, such as storing and sharing your own presets, is now achieved in Export panel. I will again ask you to view the instructions of the existing features and let us know what you think. And you can also add pop-ups to go to the instructions. My brief look at Lightroom Mobile 2021 shows it performing pretty well. Perhaps, though, the iPad Pro itself was an afterthought rather than a part of the original iPhone and Android software development. The illustrations provided on its own web site barely inspire a look, revealing mostly those meticulous, albeit oldfashioned, vector form elements that we are all familiar with. Google said it all. If the current crop of AI platforms can not create impressive products at competitive prices, then it is time to think about creating your own. Google's DeepMind program may eventually create a deep learning AI platform that can produce cutting-edge software that can compete with our own well-funded and well-organized companies. Without a doubt, DeepMind and Google should invest in a new AI program that can produce flash-like video editing software, entertainment and creative tools, products we are not yet familiar with. That has proven to be the case with nearly every technological breakthrough we have experienced over the past few years. And although such a daring AI platform may have a hydrogen bomb of difficulties on its hands, by then it will be well worth the risk. Even up to now, with AI platforms that are way short on the wisdom of human beings, we have seen astounding technological achievements. Let's see whether Google can do it again.

## **Download Adobe Photoshop 2022 (Version 23.0.2)License Code & Keygen [32|64bit] {{ Hot! }} 2023**

Using the tools in Photoshop and organizing the files in the right way will help you achieve a consistently great final product. The best way to find your favorite way to work is to play and try things out. We recommend keeping it simple. Imagine a Photoshop file as a big box, with many different parts inside. These parts are like layers and are arranged on top of one another. In a layered file, you may see everything from the design process, including a variety of layers that form the design itself, a background layer to represent the paper, an adjustment layer for an adjustment, and even a selection layer, which you can refine or mask to create a final artwork. Photographs, graphics, and other kinds of images can be placed outside of the design in a separate layer. Sometimes you will want to adjust layers together using blend modes while manipulating the colors and opacity of your layers. If you use the Altered Reality blend mode, one of the adjustments you can make is, based on what you do to one of the layers, it will apply that adjustment to the entire layer. It's a great

way to create your own unique effects. Have fun experimenting with different blend modes in Photoshop! Once you have designed your final piece, you might want to turn it into a vector, a way of saving your design in a file that is smaller than a raster image. It doesn't just have to be physical things; you can create a file for a logo, or your website navigation bar, for example. 933d7f57e6

## **Download Adobe Photoshop 2022 (Version 23.0.2)With Key [Win/Mac] 64 Bits {{ New! }} 2022**

There's usually no harm in giving Adobe Creative Cloud a try. The least you can expect is that you have to suffer a few oddities like uploading files to be accessible online, but the benefits of such cloud tools outweigh the inconveniences. Out of all the tools under Creative Cloud, Photoshop is the most popular as it has evolved a loyal following to keep up with the design trends. For instance, Adobe Photoshop CC 2018 added a new layer, multithreaded which enables it to accelerate and make smoother to perform actions on a layer. It also added Adaptive Sharpen which makes the tools work faster at improving the sharpness while following the contours of an image. Adobe Photoshop is a huge repository of professional graphic design tools. Together, these apps offer an unbeatable package that includes most of the industry-standard tools along with an impressive set of features. If you are developing a product or creating a professional portfolio, Photoshop is the tool you must explore for the most efficient and time-saving process. However, it is tough to get the hang of the myriad of features as the complexity is often difficult to grasp without a true knowledge of Photoshop. Photoshop is considered the powerhouse of graphic designing, with thousands of people making it into a billion-dollar trading empire. It's not to be not considered lightly, but the long-term effects of learning it will make that decision simple. Photoshop is quite a robust document management suite. It manages everything from document design, editing, drawing, and graphic composition. With integrated tools, you can perform different functions in an easier manner.

adobe photoshop windows 7 download 64 bit photoshop for windows 7 download photoshop for 64 bit windows 7 download free photoshop for pc windows 7 download photoshop software for windows 7 download photoshop windows 7 download 64 bit photoshop 32 bit windows 7 download photoshop latest version for windows 7 download photoshop portable windows 7 download adobe photoshop cs2 download gratis

Creating objects involves a zillion different options. You can size, paste, align, blur, apply patterns, and align objects into a grid, just to name a few. In addition, you can access the standard brushes and techniques, such as healing tools, emboss, reverse, and others. Overall, Photoshop CC has a number of different settings to suit most editing situations. While editing images, you can make copies of them. You can also find favorite images on the gallery, make adjustments, and apply effects after duplicating an image. Another cool feature is the ability to generate images with your chosen tools, which can be useful for printing graphics or creating limited-edition prints. One thing several critics complained about was the program's reliance on AI. Adobe released an update, though, which enables you to view AI-generated styles side by side with those you created. It also allows you to import AI-generated styles into custom styles, giving you the ability to create personalized styles. Photoshop has been around for years, and many Photoshop fans use the program every day. From the Start menu search bar, type in the name of an image and click Photos to view all the images on your computer. Here's a look at the most common tools and commands used by experts. No matter which version of Photoshop software you use, you also need some kind of imaging or graphics software to turn your raw photos into great-looking creations. Whether you're editing images or drawing, the most important part of your process is organizing your work and referring to previous images. The easier it is to find things in Photoshop, the more time you have to get creative.

One of the fastest and better photo editing tools on the market is Adobe Photoshop Elements. It is a free application with a lot of its own features that has a simple user interface and makes several image editing tools available to amateurs. In this section, we will start to see how to work with Adobe Photoshop Elements. As we progress through, you will also learn more about the new and amazing features of the latest version of Photoshop, which will help you create even more fabulous projects in the future.  $\bullet$  Layer Vectors  $-$  Change how a layer interacts with other layers. You can create a mask to keep a background from appearing in another layer. You can lock a layer so you can move it and it remains locked as you move other layers around. You can enable visibility for a layer, and it's just like the normal appearance of that layer. You can sort layers by color, level of opacity, and size.  $\bullet$  The Lasso Tool  $-$  It is the original and powerful tool to select objects for editing or cutting it. It is also commonly used to make selections of the colour of an object. It is a precise primitive tool. You can also paint with a brush with a number of different brush size settings. ● Create a vector mask — If you use a vector mask in Photoshop, you'll see tools that you won't otherwise see. In the usual process for Photoshop, you paint the object you want to mask, and then create the mask and paint over it. In vector, you can do this without the need to paint. You can draw the mask and then paint it to fill in. The rest of the image updates itself in real time as you paint on the mask.

<https://opensea.io/collection/tavultesoft-keyman-desktop-80-licence-key-free-dow> <https://opensea.io/collection/super-deep-throat-mod-loader-5-v1151b-full> <https://opensea.io/collection/exposicion-de-la-confesion-bautista-de-fe-de-1689e> <https://opensea.io/collection/program-diagrams-damdi-pdf-download-patched> <https://opensea.io/collection/vmware-vsphere-hypervisor-esxi-650u15969303-x86-64> <https://opensea.io/collection/chapter-3-evans-pde-solutionszip-hot> <https://opensea.io/collection/top-rated-english-rank-scorer-g-sankaran-ebook-lin> <https://opensea.io/collection/xforce-keygen-autocad-p-id-2012-64-bit-windows-8>

<https://opensea.io/collection/easeus-partition-master-trial-edition-serial-key-f> <https://opensea.io/collection/terminator-2-judgment-day-english-movie-hindi-dubb> <https://opensea.io/collection/cantik-100-john-tefon-rar-exclusive>

Firstly, there has been a Lead tool used almost everywhere in Photoshop. It's called the Viewer tool. It can be selected by clicking on it in the view of the 3D workspace or from the Window menu. With the New 2019 version of Photoshop, the **Layout Tool**has been introduced as one of the best tools in designing web pages or other websites. It is not only easy to use but is a perfect choice to design a web page in terms of mobile and desktop devices. In fact, with the released version, the buttons are also visible and within reach in the interface. The latest version of Photoshop is based on the same name of Graphical user interface (GUI). While working on the workspace, one may observe a lot of changes in the interface and of course, all the possible we have mentioned in the last episode. Its **Release tag** is the latest update and can be found next to the camera icon on the bottom of the workspace. It can be used to control the size of the startup image when starting Photoshop. If you wish to have more tabs, you can **click on the left-most tab** and then **select More tabs** and finally **click on the desired tab**. The new version of the **Auto-Align** tool can be found under the Anchor border in the panel. It allows users to specify the margin of the selected object, if the object is shifted by more than one pixel. We tested this feature and it only works in 'Bring to Front' mode, which is very useful.

<https://crazy.ro/wp-content/uploads/2022/12/burtali.pdf>

<https://ultimatetimeout.com/how-download-photoshop-for-free-link/>

[https://kuchawi.com/adobe-photoshop-2021-version-22-3-1-download-free-with-key-x64-latest-version](https://kuchawi.com/adobe-photoshop-2021-version-22-3-1-download-free-with-key-x64-latest-version-2023/) [-2023/](https://kuchawi.com/adobe-photoshop-2021-version-22-3-1-download-free-with-key-x64-latest-version-2023/)

<https://bonnethotelsurabaya.com/internet-businesssecurity/download-apk-photoshop-free-free>

[https://ferramentariasc.com/2022/12/24/photoshop-2021-version-22-3-1-with-keygen-with-product-ke](https://ferramentariasc.com/2022/12/24/photoshop-2021-version-22-3-1-with-keygen-with-product-key-win-mac-new-2023/) [y-win-mac-new-2023/](https://ferramentariasc.com/2022/12/24/photoshop-2021-version-22-3-1-with-keygen-with-product-key-win-mac-new-2023/)

[https://beachvisitorguide.com/wp-content/uploads/2022/12/Download-Photoshop-Premium-Android-R](https://beachvisitorguide.com/wp-content/uploads/2022/12/Download-Photoshop-Premium-Android-REPACK.pdf) [EPACK.pdf](https://beachvisitorguide.com/wp-content/uploads/2022/12/Download-Photoshop-Premium-Android-REPACK.pdf)

<http://www.religion-sikh.com/?p=2358>

<https://wasshygiene.com/adobe-photoshop-cs6-patch-tool-download-free/>

[https://insenergias.org/wp-content/uploads/2022/12/Download-free-Adobe-Photoshop-CS6-With-Full-](https://insenergias.org/wp-content/uploads/2022/12/Download-free-Adobe-Photoshop-CS6-With-Full-Keygen-With-License-Key-WinMac-X64-Hot-2023.pdf)[Keygen-With-License-Key-WinMac-X64-Hot-2023.pdf](https://insenergias.org/wp-content/uploads/2022/12/Download-free-Adobe-Photoshop-CS6-With-Full-Keygen-With-License-Key-WinMac-X64-Hot-2023.pdf)

[https://arlingtonliquorpackagestore.com/adobe-photoshop-cc-2019-version-20-activation-code-with-k](https://arlingtonliquorpackagestore.com/adobe-photoshop-cc-2019-version-20-activation-code-with-keygen-with-serial-key-mac-win-3264bit-2023/) [eygen-with-serial-key-mac-win-3264bit-2023/](https://arlingtonliquorpackagestore.com/adobe-photoshop-cc-2019-version-20-activation-code-with-keygen-with-serial-key-mac-win-3264bit-2023/)

No matter how many versions and whatever new feature Adobe may introduce with Photoshop, there were few tools that were tested with time and remained sturdy and highly important in the chronicles of development. They define the importance of Photoshop and cope up with changes in the technological world. Designers love to work on these tools, regardless of the way they put them to use in correcting images or designing a brochure, website or even a mobile application. The list of top ten tools

and features are proved as the best of Photoshop. Photoshop's 3D features will be removed in future updates. Users working with 3D are encouraged to explore Adobe's new Substance 3D collection, which represents the next generation of 3D tools from Adobe. Additional details on the discontinuation of Photoshop's 3D features can be found here: **Photoshop 3D Common questions on discontinued 3D features.** While it doesn't yet include all of Photoshop's features, you will see many of the most powerful and popular Photoshop industry-leading selection features in Photoshop on the web, including Object Selection, Remove Background, Adobe Camera Raw's image adjustments, and Content-Aware Fill. There are plenty of capabilities to enable you to make your images look better, remove unwanted items from your images, and composite photos together to create the innovative outputs that only Photoshop can deliver. The InnCVS project was started in 1993 by a team of Reediters in order to share best practices and tools related to GIF and TIFF image editing in Adobe Photoshop. The result of this effort is an amazing collection of tutorials, tips, text, and sample files that cover just about every aspect of such work.